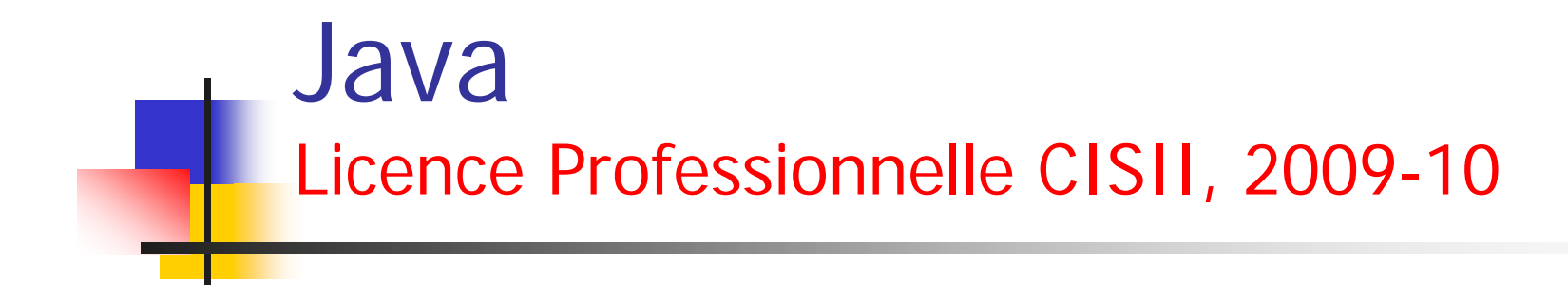

### Cours 4 : Programmation structurée

(c) http://www.loria.fr/~tabbone/Cours.html 1

#### **Principe**

- Les méthodes sont structurées en blocs par les structures de la programmation structurée
	- suites de blocs
	- alternatives
	- répétitions
- Un bloc est un ensemble d'instructions délimité par {}
- -- Les blocs peuvent être emboîtés les uns dans les autres

### **Portée des identificateurs**

- Les blocs définissent la portée des identificateurs
- La portée d'un identificateur commence à l'endroit où il est déclaré et va jusqu'à la fin du bloc dans lequel il est défini, y compris dans les blocs emboîtés

#### ■ Déclaration des variables localescompléments

- -- Les variables locales peuvent être déclarées <sup>n</sup>'importe où dans un bloc (pas seulement au début)
- On peut aussi déclarer la variable qui contrôle une boucle « **for** » dans l'instruction « **for** » (la portée est la boucle) :

```
for (int i = 0; i < 8; i + 1) {
      s += valeur[i];
```
#### **}**

#### ■ Portée des identificateurs : Portee1.java

- Attention ! Java n'autorise pas la déclaration d'une variable dans un bloc avec le même nom qu'une variable d'un bloc emboîtant, ou qu'un paramètre de la méthode

int 
$$
i = \text{init}
$$

\nint  $i = \text{init}$ 

\nint  $j = 0$ 

\nfor  $(\text{init}) = 0$ ;  $i < 10$ ;  $i + 1$  *// duplication de variable locale*

\nint  $i\pi$  = 3; *// duplication de variable locale*

#### **Contract** Instructions **de contrôle**

- Alternative « **if** …**else** » **if (**expressionBooléenne**)** bloc-instructions ou instruction

**else**

bloc-instructions ou instruction

```
int x = y + 5;
if (x % 2 == 0) {
      type = 0;
     x++;
}
elsetype = 1;
```
#### **Expression conditionnelle** expressionBooléenne ? expression1 : expression2 int  $y = (x % 2 == 0) ? x + 1 : x;$ est équivalent à int y; if  $(x \% 2 == 0)$  $y = x + 1$ else $y = x$ ;

#### an<br>M Distinction de cas suivant une valeur

- switch(expression) { case val1: instructions; break;
- case valn: instructions; break; default: instructions; }

...

- -Sans break les instructions du cas suivant sont exécutées !
- expression est de type **char**, **byte**, **short**, ou **int**, ou de type énumération
- S'il n'y a pas de clause **default**, rien n'est exécuté si expression ne correspond à aucun **case**

#### ■ Exemple de switch

 $\cdots$ 

```
int nbVoyelles = 0, nbA = 0,
nbT = 0, nbAutre = 0;
```

```
switch (lettre) {
  case 'a' : nbA++;case 'e' : // pas d'instruction !
  case 'i' : nbVoyelles++;
  break;
  case 't' : nbT++;break;
  default : nbAutre++;
}
```
■ Répétitions « tant que » **while(**expressionBooléenne**)** bloc-instructions ou instruction

- **do**

bloc-instructions ou instruction**while(**expressionBooléenne**)**

#### Répétition **for**

**for(**init**;** test**;** incrément**){** instructions**;**

**}**

 est équivalent à init; while (test) { nstructions; Incrément}

```
Exemple de for 
  int somme = 0;
  for (int i=0; i < tab.length; i++) {
    somme += tab[i];
   |<br>|<br>|
  System.out.println(somme);
```
#### ■ « for each »

- Une nouvelle syntaxe introduite par la version 5 du JDK simplifie le parcours d'un tableau
- -- La syntaxe est plus simple/lisible qu'une boucle *for* ordinaire
- - Attention, on ne dispose pas de la position dans le tableau (pas de « variable de boucle »)
- On verra par la suite que cette syntaxe est encore plus utile pour le parcours d'une « collection »

Parcours d'un tableauString[] noms = new String[50];

...

// Lire « pour chaque nom *dans* noms »  $1/8$  :  $\infty$  se lit  $\infty$  dans  $\infty$ for (String nom : noms) { System.out.println(nom); }

#### Parcours d'un tableau

```
Exemple
```

```
public class ForeachArray {
   public static void main(String args[]) {
     String[] data = { "Toronto", "Stockholm" };
     for (String s : data) {
      System.out.println(s);
     。<br>】
    。<br>】<br>】
  }
```
#### an<br>M Instructions liées aux boucles

- **break** 
	- sort de la boucle et continue après la boucle

#### - **continue**

- passe à l'itération suivante
- **break** et **continue** 
	- peuvent être suivis d'un nom d'étiquette qui désigne une boucle englobant la boucle où elles se trouvent (une étiquette ne peut se trouver que devant une boucle)

#### Exemple de **continue** et **break**

```
int somme = 0;
for (int i=0; i < tab.length; i + +) {
  if (tab[i] == 0) break;
  if (tab[i] < 0) continue;
  somme += tab[i];
}
System.out.println(somme);
```
- Qu'affiche ce code avec le tableau

 $1$  ;  $-2$  ;  $5$  ;  $-1$  ;  $0$  ;  $8$  ;  $-3$  ;  $10$  ?

Étiquette de boucles

> boucleWhile: while (pasFini) {

...

}

```
...
for (int i=0; i < t.length; i++) {
   ...
  if (t[i] < 0)continue boucleWhile;
   ...
}
```
(c) http://www.loria.fr/~tabbone/Cours.html 18

#### **Passage des arguments des méthodes**

- -- Le passage se fait par valeur (les valeurs des arguments sont recopiées dans l'espace mémoire de la méthode)
- - Attention, pour les objets, la valeur passée est une référence ; donc,
	- si la méthode modifie l'objet référencé par un paramètre, l'objet passé en argument sera modifié en dehors de la méthode
	- si la méthode change la valeur d'un paramètre (type primitif ou référence), ça n'a pas d'incidence en dehors de la méthode

```
Exemple de passage par valeur
   public class ParValeur{
   public static void main (String [] paramètre) {
     // Déclaration des variablesint valeur = 2 ;
     System.out.println("Valeur = " + valeur + " avant tripler() ");
     tripler(valeur);
     System.out.println("Valeur = " + valeur + " apres tripler() ");
   } // fin de main()
```

```
public static void tripler (int valeur) {
  System.out.println("Valeur = " + valeur + " dans tripler() ");
  valeur = 3 * valeur;
  System.out.println("Valeur = " + valeur + " dans tripler() ");
 } // fin de tripler
} //fin de class ParValeur
```
#### ▉ Exemple de passage de paramètres public static void m(int ip, Employe e1p, Employe e2p) {  $ip = 100$ ; e1p.salaire =  $800$ ;

```
e2p = new Emplove("Pierre", 900);
```

```
}
public static void main(String[] args) {
```

```
Employe e1 = new Employe("Patrick", 1000);
Employe e2 = new Employe("Bernard", 1200);
int i = 10;
```

```
m(i, e1, e2);
System.out.println(i + '\n' + e1.salaire+ '\n' + e2.nom);
```

```
}
```
 $\equiv$ 

```
 Que sera-t-il affiché ?
```
**10 800.0 Bernard**

main() Employe e1 = new Employe("Patrick", 1000); Employe e2 = new Employe("Bernard", 1200); int  $i = 10$ ;

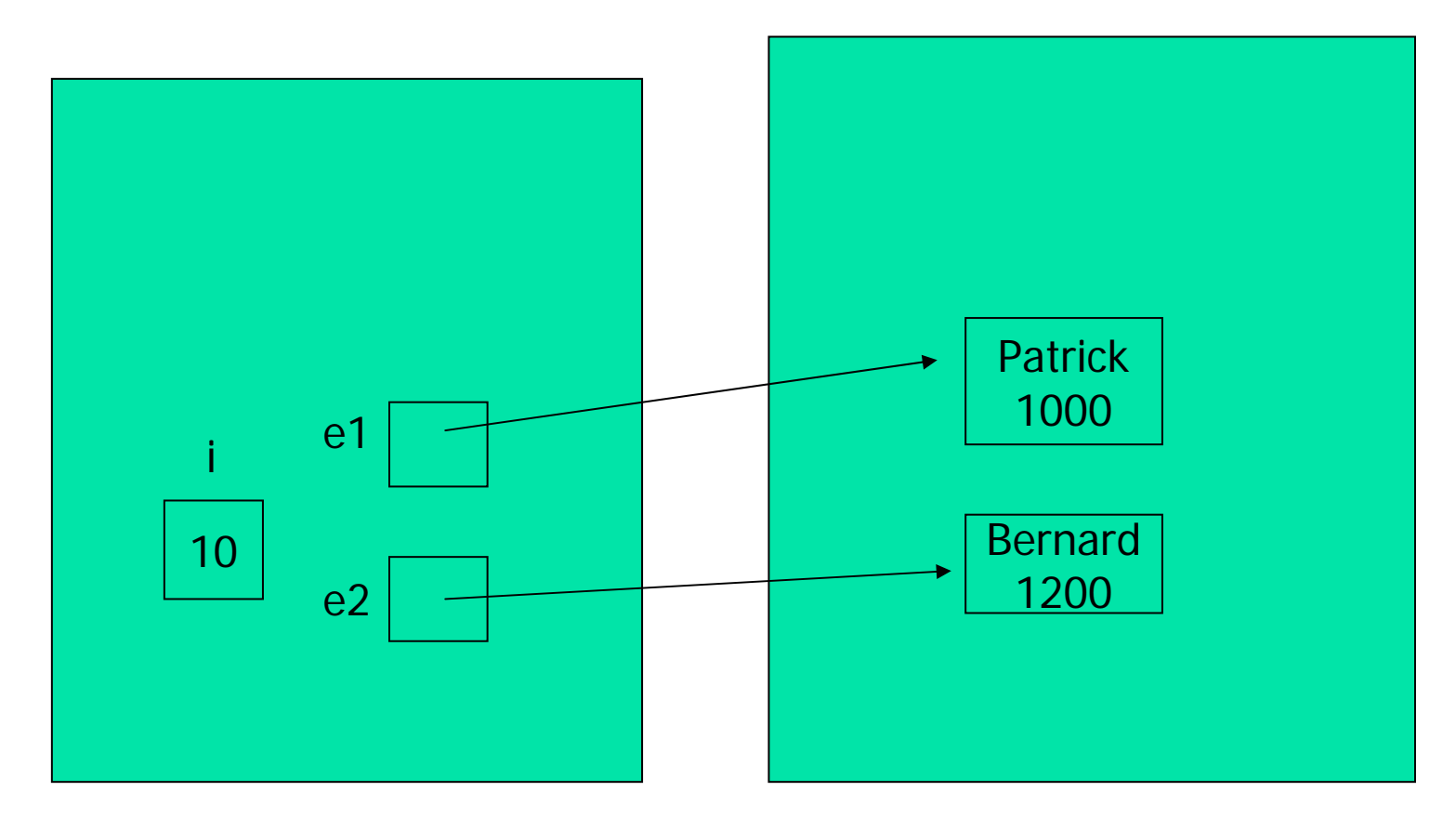

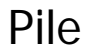

#### **main(): m(i,e1,e2)**

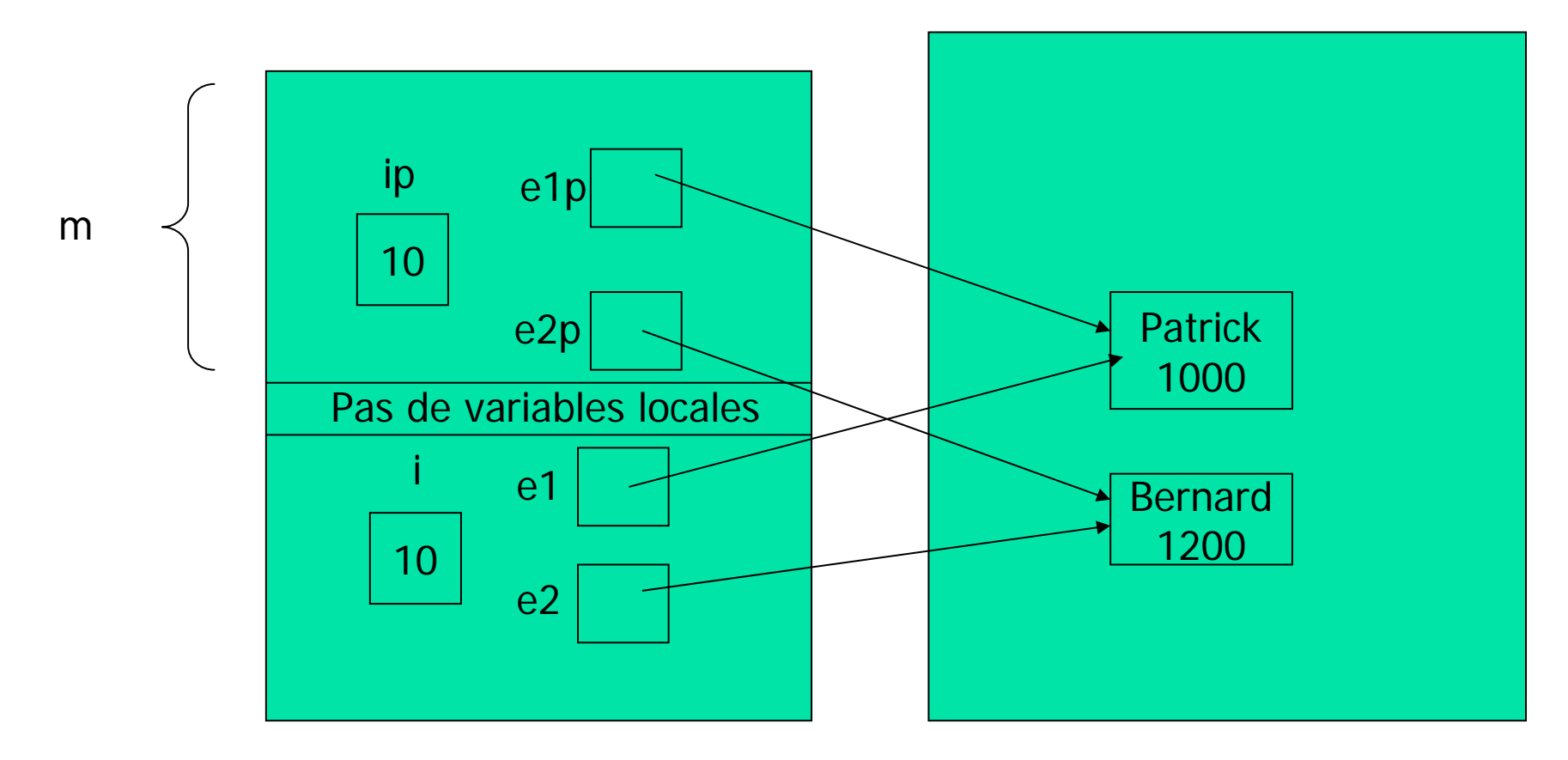

**m():**   $ip = 100;$ **e1p.salaire = 800; e2p = new Employe("Pierre", 900);**

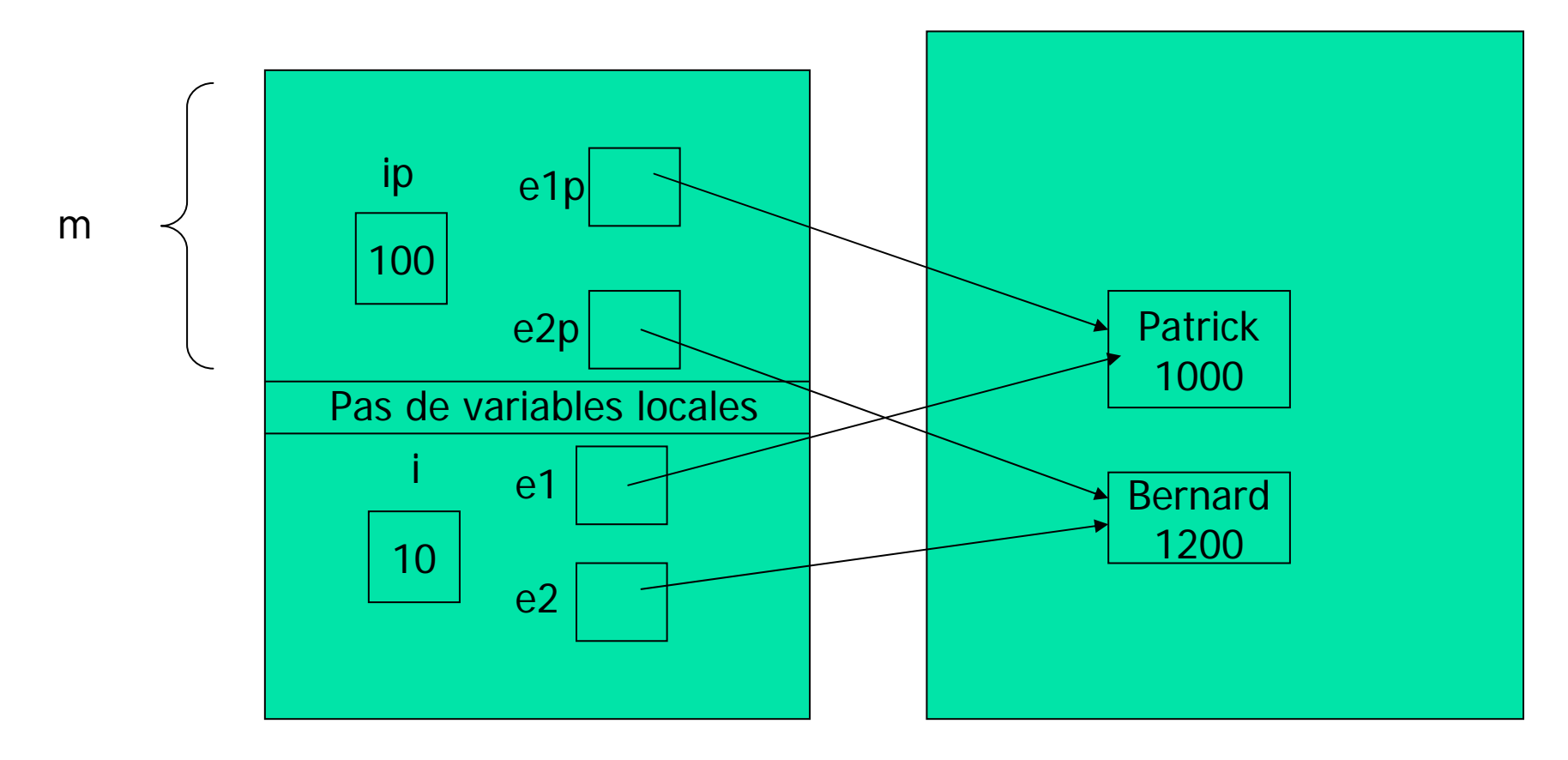

**m():**   $ip = 100;$ **e1p.salaire = 800; e2p = new Employe("Pierre", 900);**

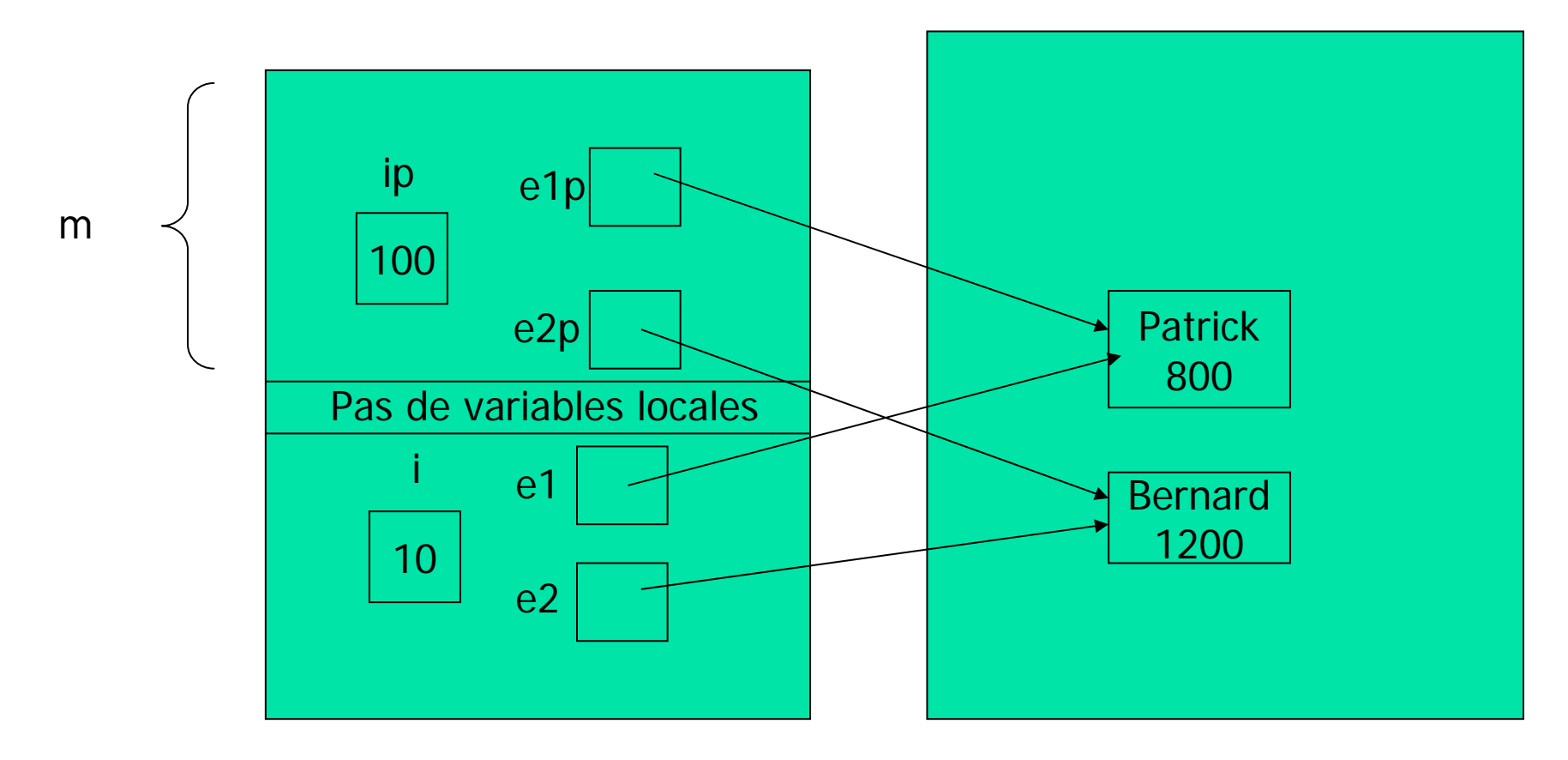

**m(): ip = 100; e1p.salaire = 800; e2p = new Employe("Pierre", 900);**

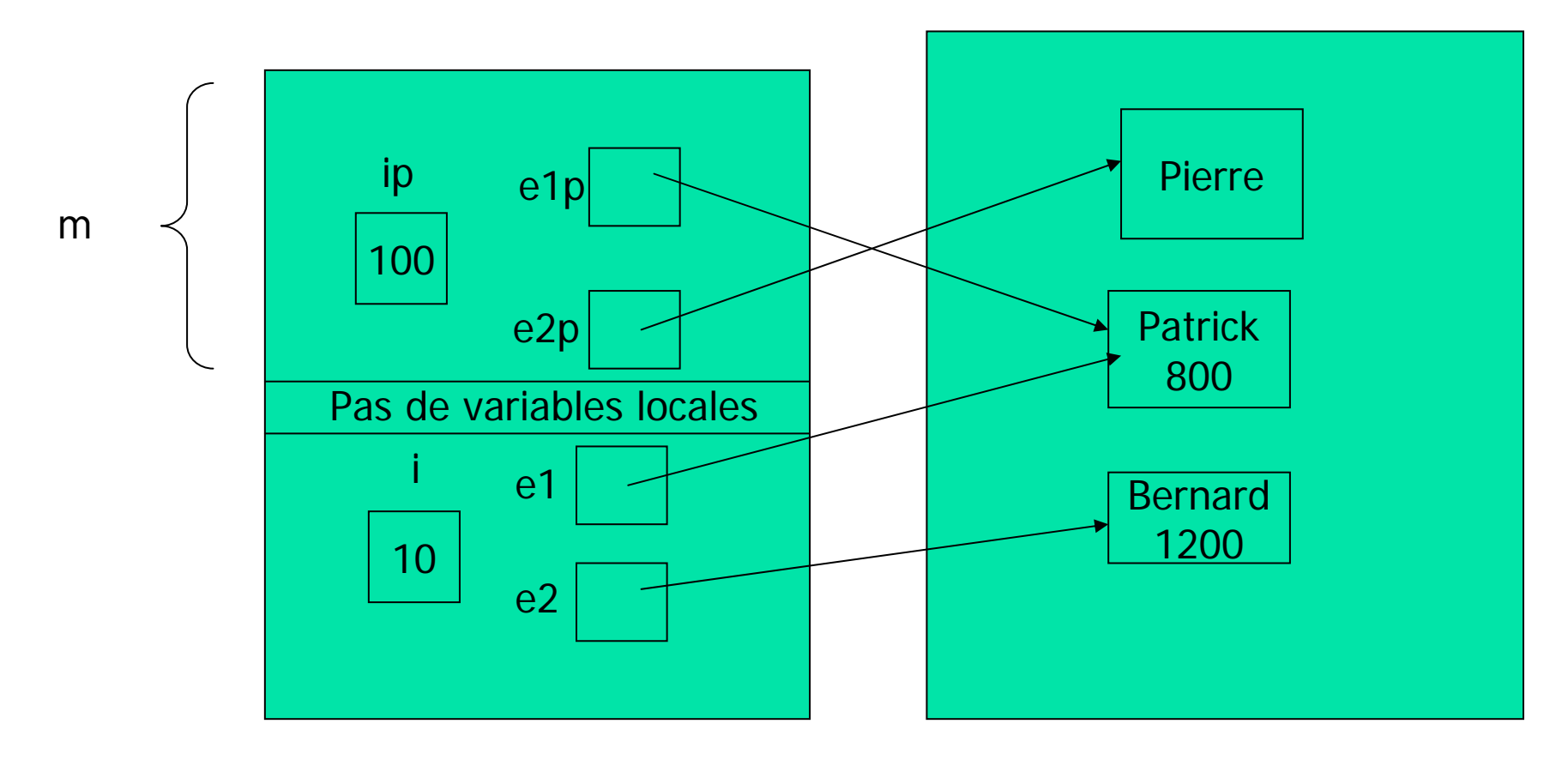

#### **main(): System.out.println(i + '\n' + e1.salaire+ '\n' + e2.nom);**

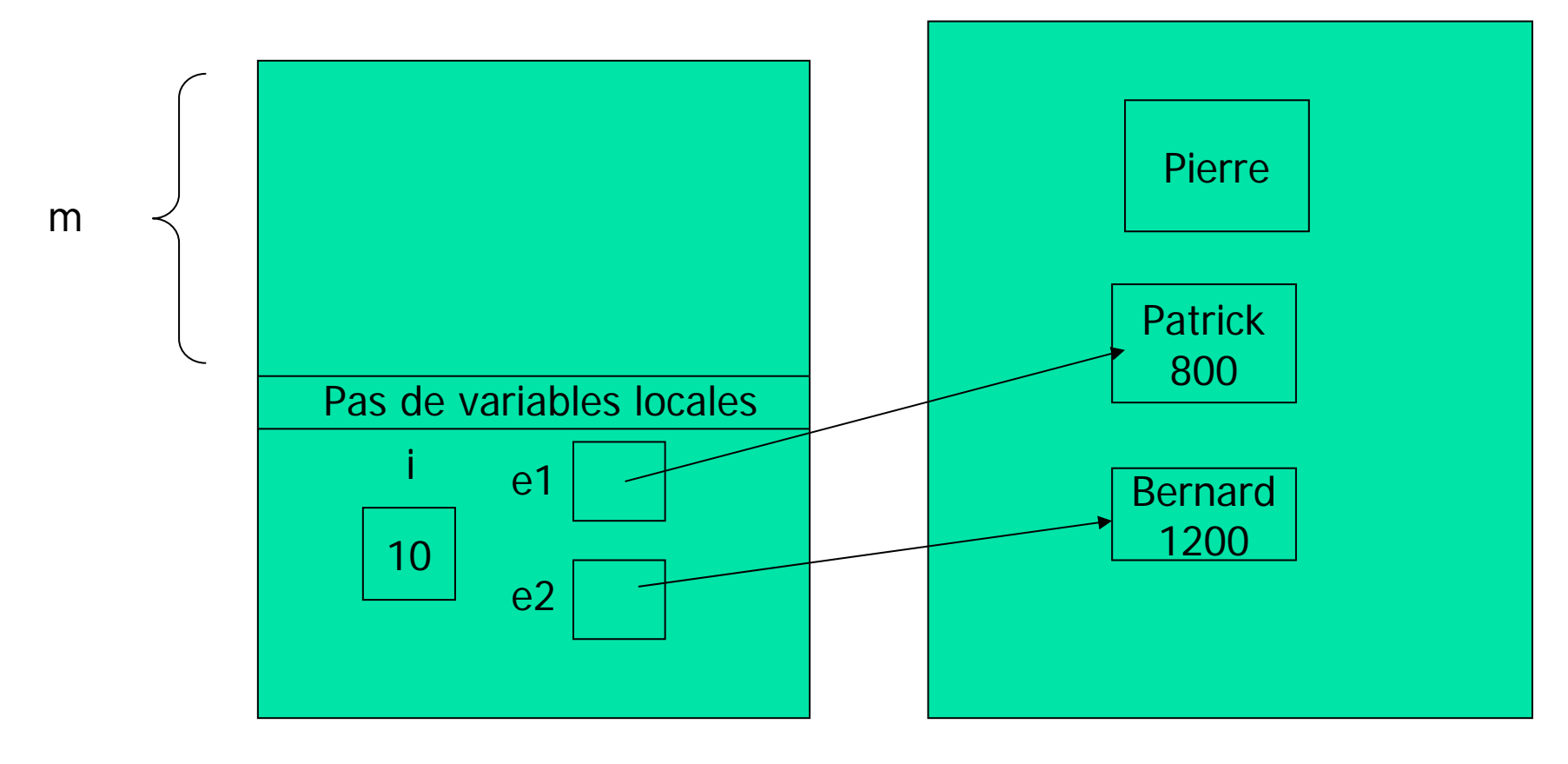

#### Nombre variable d'arguments

- Quelquefois il peut être commode d'écrire une méthode avec un nombre variable d'arguments
- L'exemple typique est la méthode *printf* du langage C qui affiche des arguments selon un format d'affichage donné en premier argument
- Depuis le JDK 5.0, c'est possible en Java

#### Syntaxe pour arguments variables

- A la suite du type du <u>dernier paramètre</u> on peut mettre « ... » :
- Exemple
	- String...
	- **Object..**
	- $\blacksquare$  int...

### **Traduction du compilateur**

- Le compilateur traduit ce type spécial par un type tableau i.e.
	- **m(int p1, String... params)** est traduit par
	- m(int **p1, String[] params)**
- Le code de la méthode peut utiliser **params** comme si c'était un tableau (boucle **for**, affectation, etc.)

#### Exemple

```
public static int max(int... valeurs) {
 int max = Integer.MIN_VALUE;
 for (int i : valeurs) {
 if (i > max)max = i;
  }
 return max;
}
```
#### ■ Retour de la valeur d'une méthode

 **return** sert à sortir d'une méthode en renvoyant une valeur (du type déclaré pour le type retour dans la définition de la méthode) :

return i \* j; return new Cercle(p, x+y);

- **return** sert aussi à sortir d'une méthode sans renvoyer de valeur (méthode ayant **void** comme type retour) : if  $(x == 0)$ 

return;

#### ■ Récursivité des méthodes

- Les méthodes sont récursives ; elles peuvent s'appeler elles-mêmes : static long factorielle(int n) { if  $(n == 0)$ return 1; elsereturn  $n *$  factorielle(n - 1); }<br>}

```
×
   Que fait le programme suivant ?
```

```
public class ListeNoeud {
    private Integer element;
    private ListeNoeud suivant;
    public ListeNoeud(Integer i, ListeNoeud l) {
            element = i;
            suivant = 1;
     。<br>.
    public ListeNoeud(Integer i) {
            this(i,null);
     。<br>.
    public ListeNoeud getSuivant() {
            return suivant;
     }
    public String toString() {
            return element.toString();
     。<br>.
}
public class Liste {
    private ListeNoeud premier;
    public Liste() {
            premier = null;
     }
    public boolean estVide() {
            return (premier == null);
     }
```

```
public void inserer(Integer i) {
       if (estVide())
       premier = new ListeNoeud(i);elsepremier = new ListeNoeud(i,premier);
。<br>.
public String toString() {
       String s = "if (estVide())
       return "Vide";
       ListeNoeud p = premier;
       while (p != null) {
                   s = s + " " + p.toString();p = p.getSuivant();
        。<br>}
       return s;
```

```
public static void main (String [] args) {
    Liste I = new Liste();
    l.inserer(new Integer(1));
    l.inserer(new Integer(2));
    l.inserer(new Integer(3));
    System.out.println(l);
     ∶
}
```
}

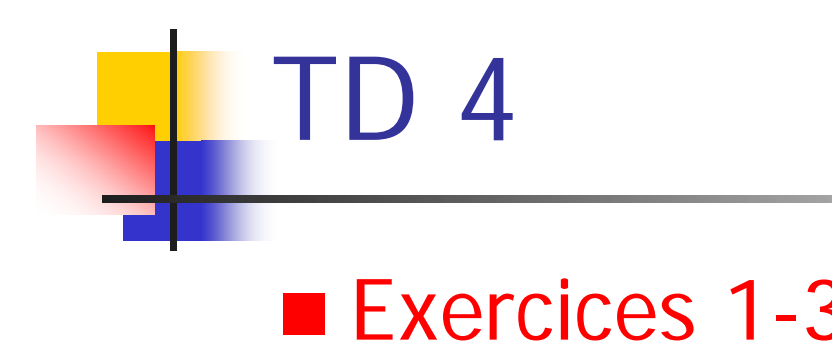

(c) http://www.loria.fr/~tabbone/Cours.html 35